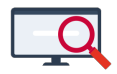

[Artikelen](https://support.zermelo.nl/kb) > [Systeem- en applicatiebeheer](https://support.zermelo.nl/kb/systeem-en-applicatiebeheer) > [Portals samenvoegen](https://support.zermelo.nl/kb/articles/portals-samenvoegen)

### Portals samenvoegen

Zermelo - 2024-02-22 - [Systeem- en applicatiebeheer](https://support.zermelo.nl/kb/systeem-en-applicatiebeheer)

Soms is er een wens om bestaande portals samen te voegen. Bijvoorbeeld na een fusie. In dit artikel beschrijven we de (on)mogelijkheden.

#### Warning

Zermelo kan geen portals voor u samenvoegen. Dat betekent dat als u besluit meerdere portals samen te voegen, u zelf aan de slag gaat. Het komt er op neer dat u de gegevens van het éne portal gaat importeren in het andere portal. Dat is veel werk!

## **Wanneer samenvoegen?**

Om u te helpen bij de beslissing om samen te voegen, hebben we een aantal voor- en nadelen op een rijtje gezet.

#### Voordelen van één portal

- Formatiegegevens staan naast elkaar.
- In de inzetbalans heeft u een school-breed overzicht.
- U kunt leerlingen prognosticeren naar collega-scholen.
- Decanen kunnen van leerlingen uit andere scholen pakketten invoeren.
- Docenten die op meerdere scholen werken krijgen hun rooster in één app te zien.
- U koopt Atlas gezamenlijk in.

#### Nadelen van één portal

- Codes van docenten en leerlingen moeten uniek zijn.
- Vak-codes moeten afgestemd zijn.
- Het kost veel tijd om gegevens om te zetten.
- Gebruikers van het andere portal krijgen nieuwe inlogcodes, deels al in het lopende jaar.
- Gebruikers moeten de WebApp instellen op de nieuwe omgeving.

# **Het proces**

Vooraf

- 1. U neemt contact op met uw accountmanager bij Zermelo om het proces door te spreken. Samen met u kijken we of samenvoegen inderdaad verstandig is.
- 2. Op het moment dat u besluit om door te gaan met één portal, is er nog de vraag of dat portal dezelfde naam behoudt of een andere naam krijgt.
- 3. U neemt contact op met personen binnen de school, of externe bedrijven die koppelen met het Zermelo Portal, en geeft aan dat u met één portal wilt gaan werken. Het kan zijn dat zij dit niet ondersteunen of dat er aan hun kant zaken geregeld moeten worden. Mogelijke koppelingen zijn:
	- 1. Inloggen via LDAP via een server van de school. Zeer waarschijnlijk hoeft u voor deze koppeling niets aan te passen.
	- 2. Single-sign-on via SAML 2.0 (ADFS).
	- 3. Koppeling met de leerlingadministratie of ELO voor roosters of voor ouderavonden.
	- 4. User provisioning met middleware.
	- 5. Firewall- of proxy-uitzonderingen voor uw portaladres, voor de roostermaker of voor iedereen. Dit kan dan gaan over het verbinden met het portal via de browser, of over Zermelo Desktop/Client/Ouderavond-client.
	- 6. Links naar uw portaladres vanuit uw schoolsite, aanmeldingsmails et cetera.

Het samenvoegen

Het huidige schooljaar maakt u af in het huidige portal. In het nieuwe portal maakt u eerst het huidige schooljaar aan. Als de inrichting klopt, dan maakt u het volgende schooljaar aan. In het oude portal maakt u dus geen nieuw schooljaar aan!

Veel gegevens kunt u uit het oude portal exporteren. Voordat u deze importeert in het nieuwe portal, controleert u of de codes die portalbreed gebruikt worden uniek zijn. Twijfelt u? Neem contact met ons op voor advies.

#### Na afloop

1. Gebruikers gaan na het samenvoegen mogelijk naar een nieuw adres om in te loggen. U stelt de gebruikers (nogmaals) op de hoogte via een bericht op uw site of via een email.

- 2. Gebruikers moeten de Zermelo App mogelijk opnieuw koppelen.
- 3. Aan partijen die koppelen met het portal geeft u de nieuwe portaladressen door.
- 4. U controleert of iedereen kan inloggen en of alle koppelingen nog goed werken.